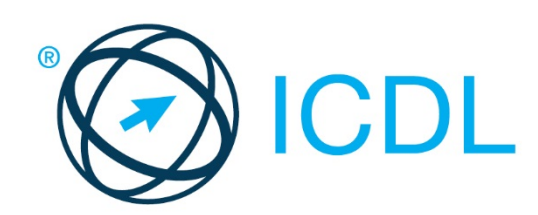

# ICDL MODULE **PRESENTATION**

**Syllabus Version 6.0 – Item Comparison to Syllabus Version 5.0**

#### **Purpose**

This document details the syllabus for the Presentation module. The syllabus describes, through learning outcomes, the knowledge and skills that a candidate for the Presentation module should possess. The syllabus also provides the basis for the theory and practice-based test in this module.

#### **Copyright © 1997 - 2016 ECDL Foundation**

All rights reserved. No part of this publication may be reproduced in any form except as permitted by ECDL Foundation. Enquiries for permission to reproduce material should be directed to ECDL Foundation.

#### **Disclaimer**

Although every care has been taken by ECDL Foundation in the preparation of this publication, no warranty is given by ECDL Foundation, as publisher, as to the completeness of the information contained within it and neither shall ECDL Foundation be responsible or liable for any errors, omissions, inaccuracies, loss or damage whatsoever arising by virtue of such information or any instructions or advice contained within this publication. Changes may be made by ECDL Foundation at its own discretion and at any time without notice.

ECDL Foundation is a registered business name of The European Computer Driving Licence Foundation Limited. International Computer Driving Licence, ICDL and related logos are all registered Trade Marks of ECDL Foundation. All rights reserved.

## **Presentation Module**

This module sets out essential concepts and skills relating to demonstrating competence in using presentation software.

### **Module Goals**

Successful candidates will be able to:

- Work with presentations and save them in different file formats, locally or in the cloud.
- Use available help resources to enhance productivity.
- Understand different presentation views and when to use them, choose different built-in slide layouts, designs and themes.
- Enter, edit and format text and tables in presentations. Recognise good practise in applying unique titles to slides and creating consistent slide content by using the master slide.
- Choose, create and format charts to communicate information meaningfully.
- Insert, edit and align pictures and drawn objects.
- Apply animation and transition effects to presentations, and check and correct presentation content before printing and presenting.

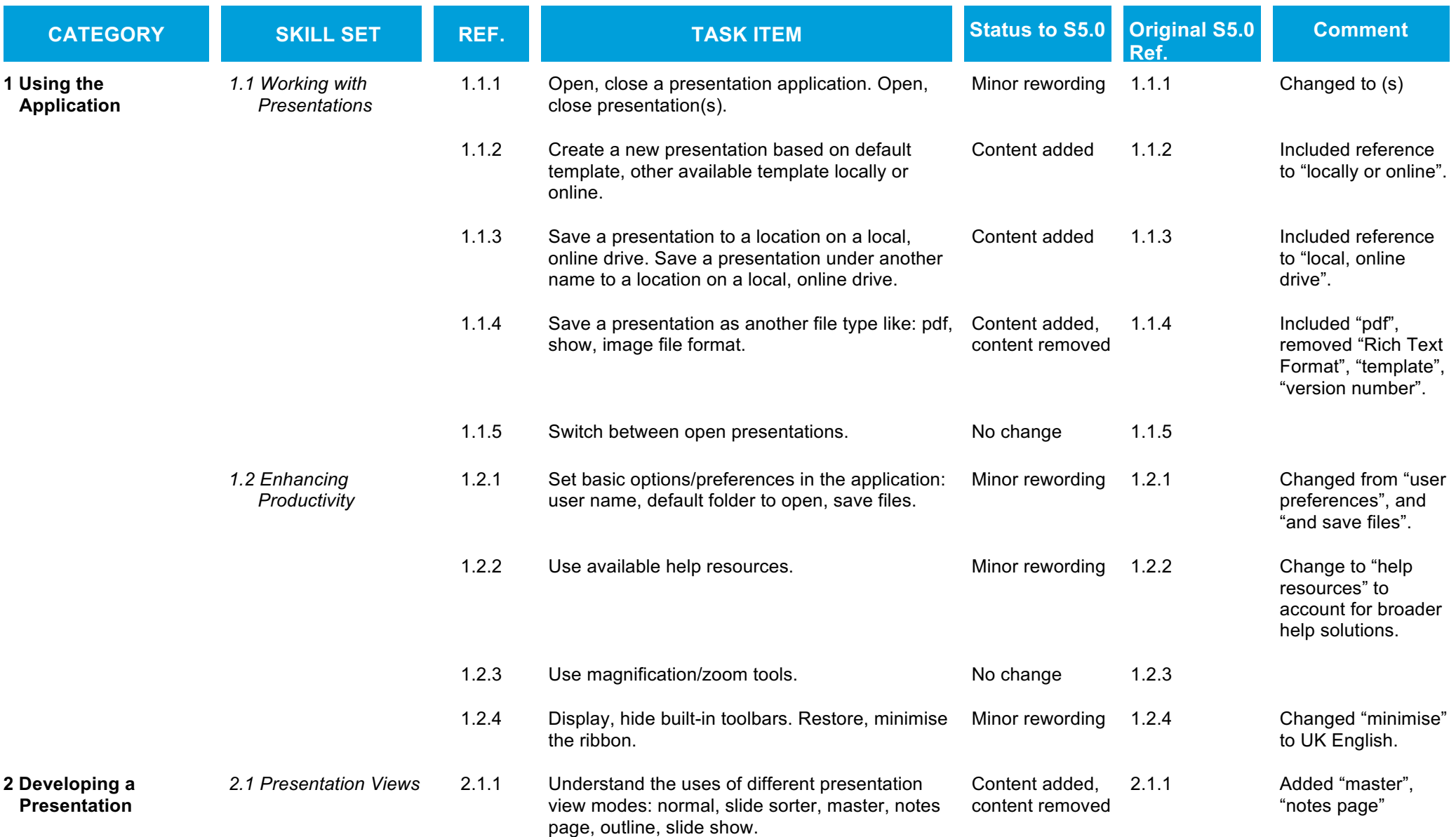

ECDL Foundation is a registered business name of The European Computer Driving Licence Foundation Limited. International Computer Driving Licence, ICDL and related logos are all registered Trade Marks of ECDL Foundation. A rights reserved.

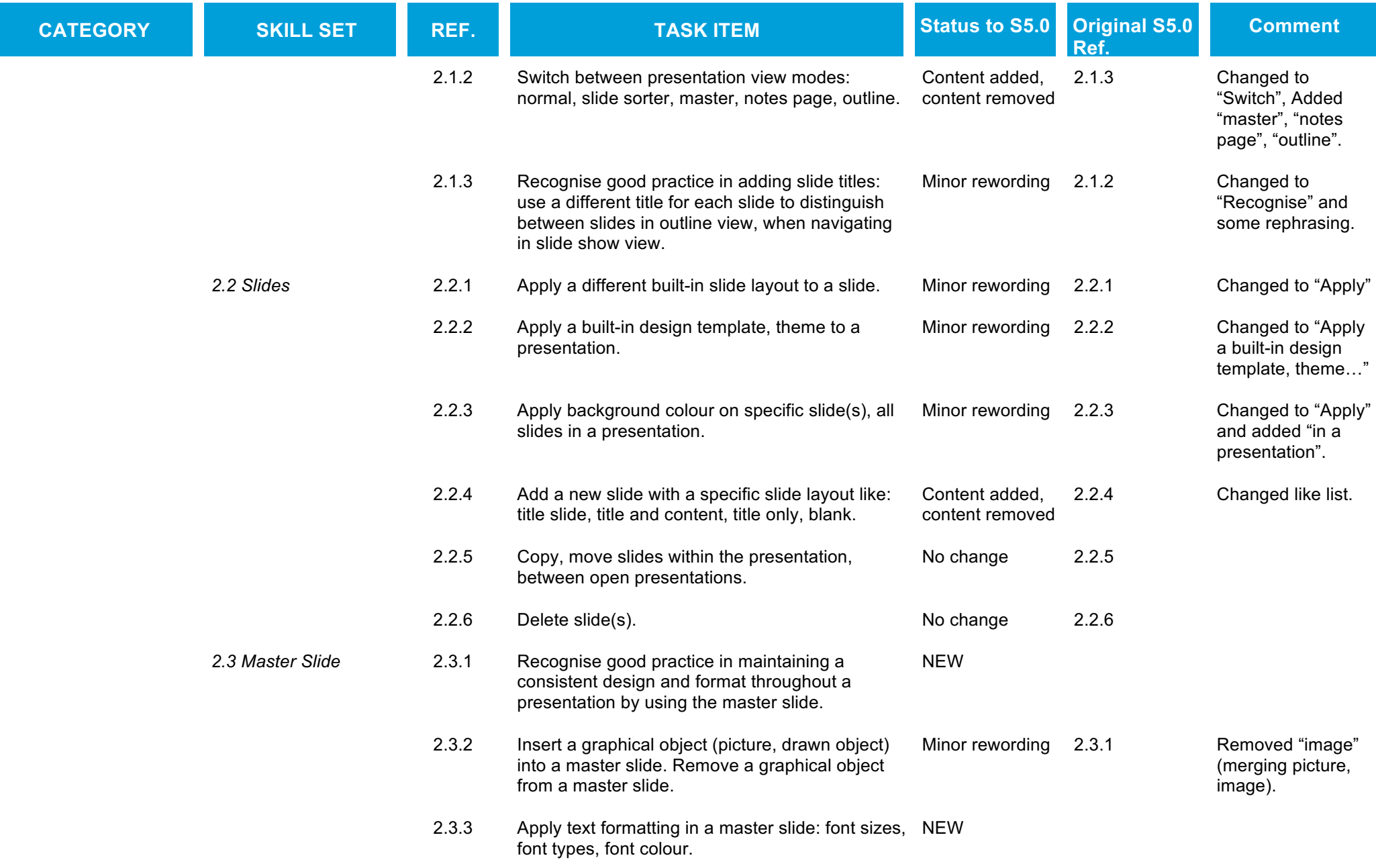

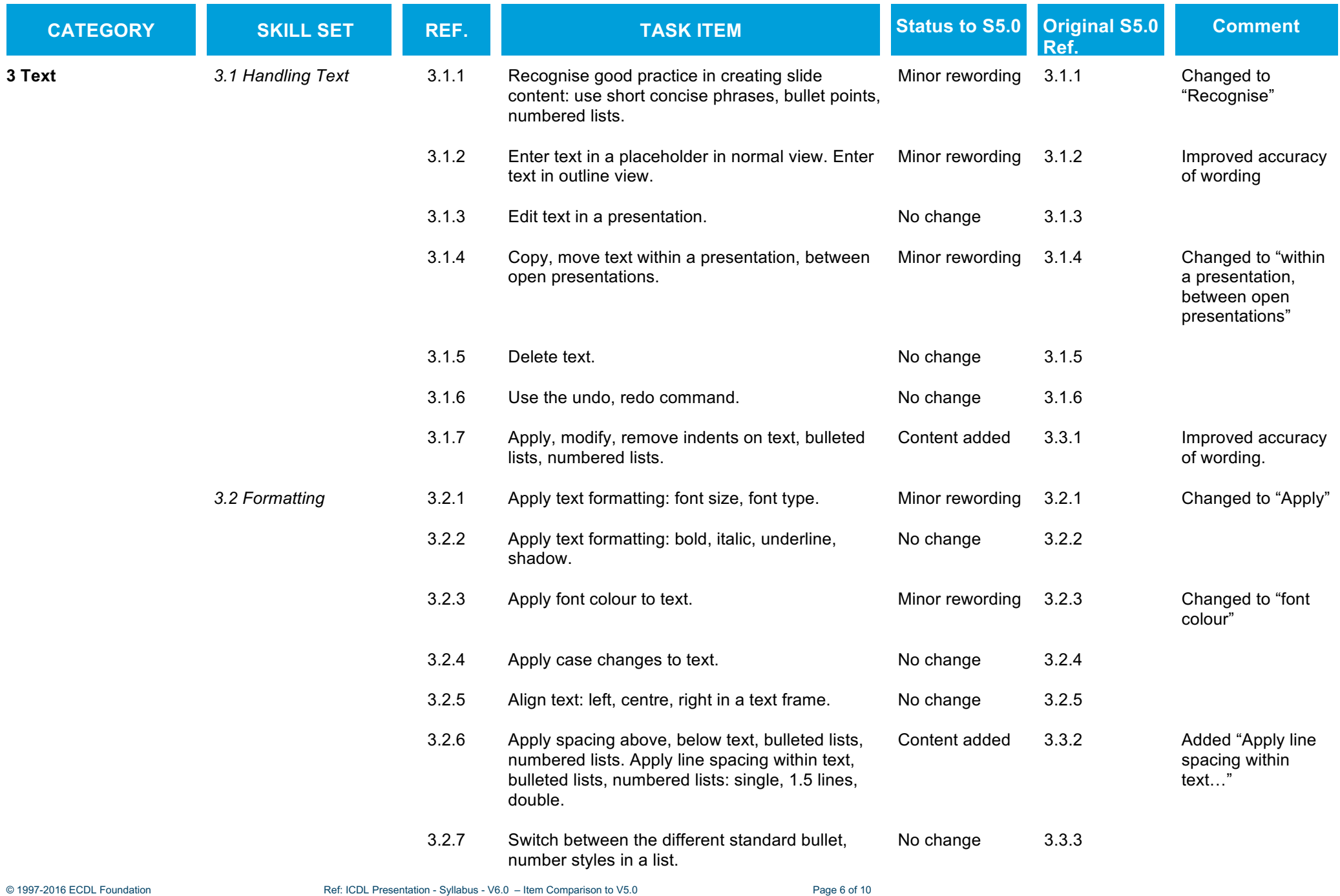

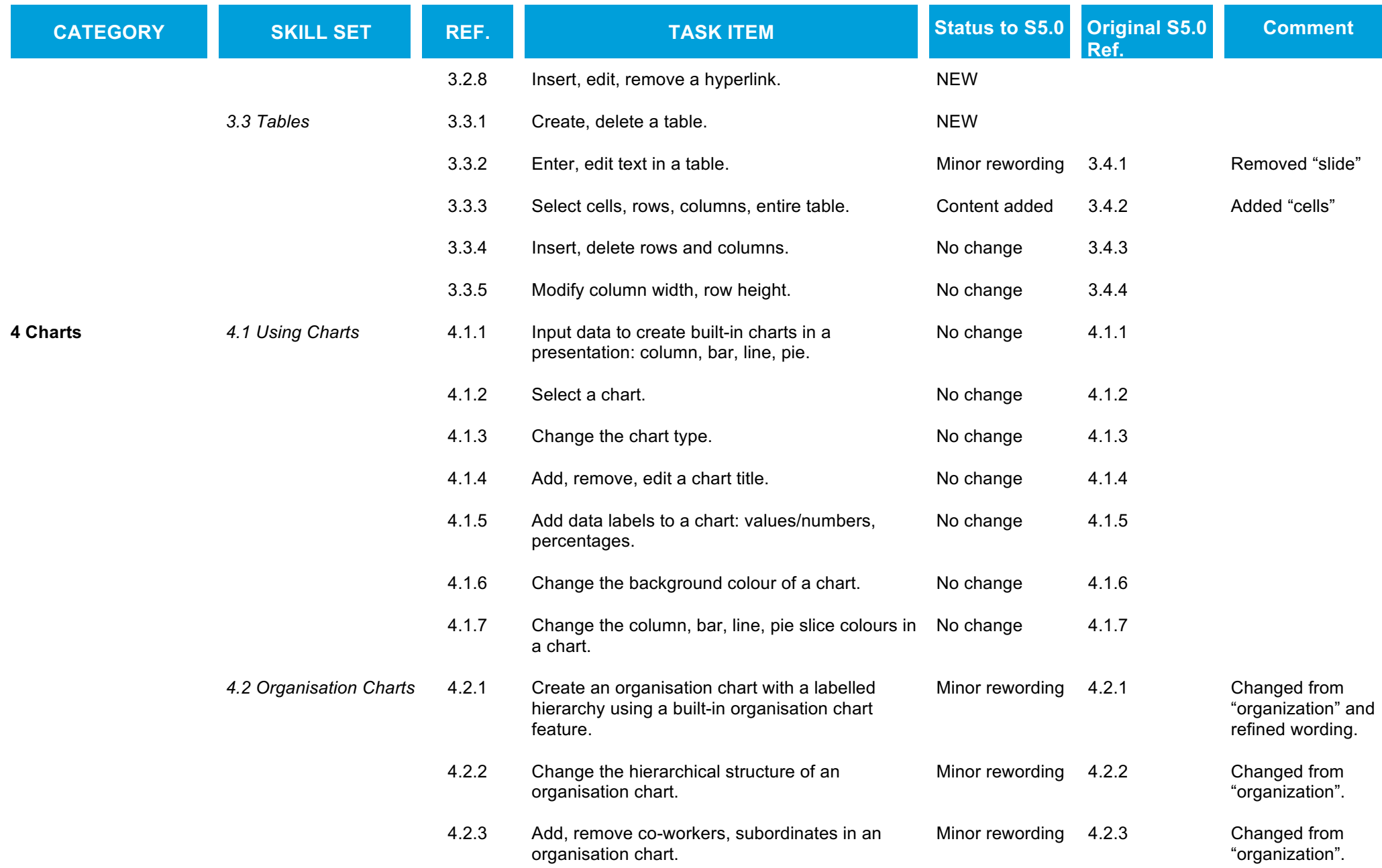

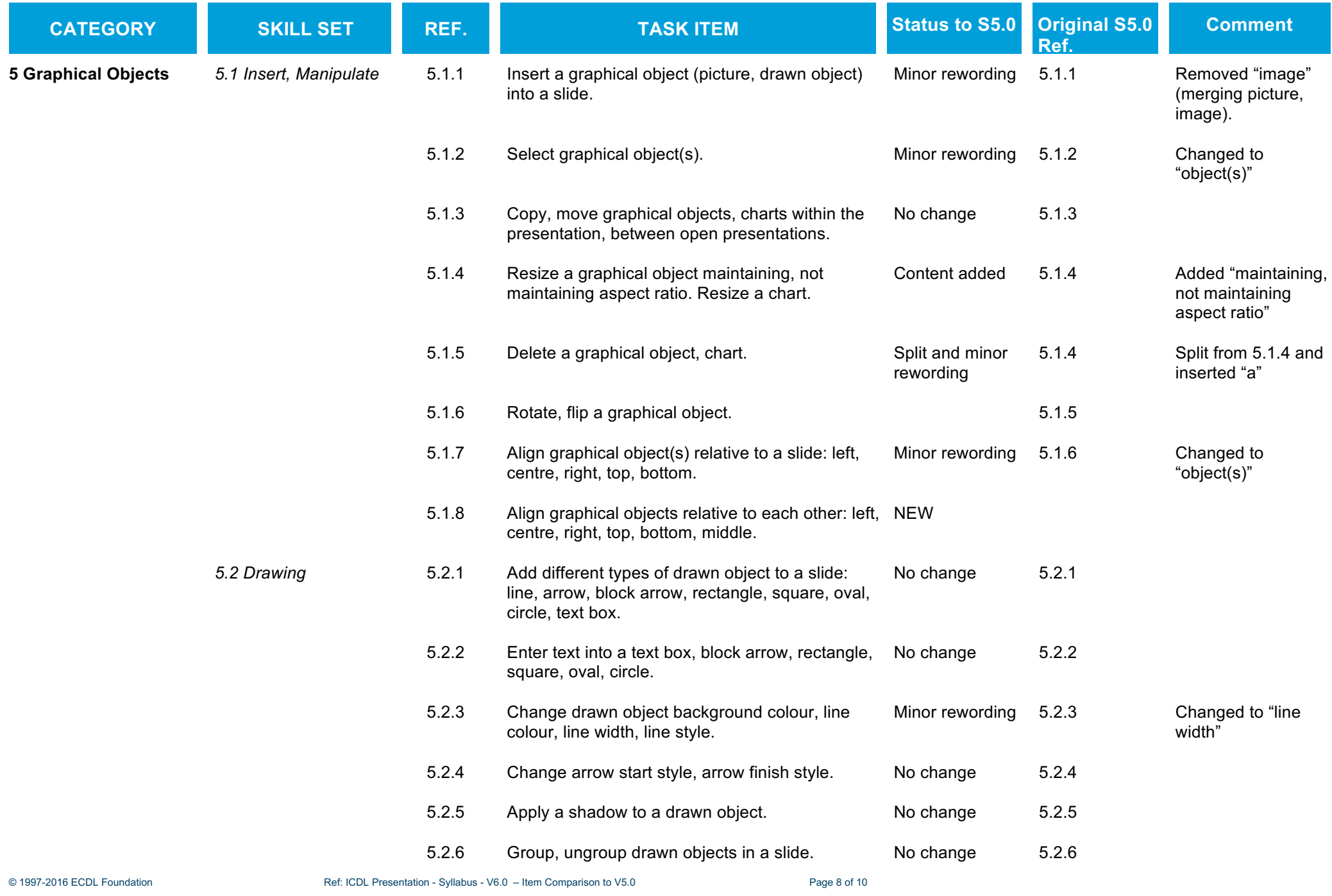

![](_page_8_Picture_258.jpeg)

![](_page_9_Picture_55.jpeg)